# **Uma Abordagem Inteligente para Classificação de Perfis de Aprendizagem de Discentes com Aplicação de Aprendizado de Máquina**

Clênio Eduardo da Silva Faculdade de Computação Universidade Federal de Uberlândia Uberlândia, Brasil clenioeduardo@yahoo.com.br

## ABSTRACT

Each student has their particular characteristic in learning. To improve teaching and learning, knowing the profile of each student is of great importance for the application of new teaching methodologies. This work addresses the application of the Artificial Neural Network (MLP) and a Genetic Algorithm (GA), for optimization of the network's hyperparameters, in the classification of student learning styles. The dataset was constructed by applying the Honey-Alonso learning styles questionnaire to a group of 53 learners. The results demonstrate the feasibility of the proposed approach, with a mean accuracy, F1 score, precision and recall of 0,86  $\%$  and a standard deviation of 0,2044, for k = 10. For k = 5, an average for accuracy, F1 score, accuracy and recall of 0,864 % and standard deviation of 0,086.

### Keywords

Estilos de aprendizagem; Redes Neurais; Algoritmo Genético

## 1. INTRODUÇÃO

Para a melhoria no processo de ensino, conhecer o perfil de cada estudante se torna uma ferramenta eficaz no estudo e aplicação de novas metodologias. Estudantes são caracterizados por terem distintos perfis de aprendizagem, ou seja, cada pessoa tem sua maneira de reter o conhecimento repassado. Segundo [\[12\]](#page-5-0), o fator isolado mais importante influenciando a aprendizagem é aquilo que o aprendiz já sabe. Assim, a necessidade de adaptar estratégias de ensino de acordo com o perfil e características individuais do educando se torna um meio de atender o aluno, colocando-o em uma posição de aprendizagem ótima, considerando a distância entre o nível real de desenvolvimento potencial [\[16\]](#page-5-1).

Uma possível abordagem para auxilio na proposta de novas metodologias de ensino seria a classificação dos estudantes em relação aos seus estilos de aprendizagem, podendo assim, adotar-se estratégias de ensino de acordo com cada

Lucas Guerra Borges Faculdade de Engenharia Elétrica Universidade Federal de Uberlândia Uberlândia, Brasil lu.guerra7508@gmail.com

estilo [\[5\]](#page-5-2). Classificando os alunos em estilos de aprendizagem, considerada-se a possibilidade de estudar cada classe e suas particularidades para auxiliar no desenvolvimento, potencializando a aprendizagem [\[14\]](#page-5-3). Classificar manualmente os alunos com base em observação ou alguma abordagem de detecção de estilos de aprendizagem pode ser uma tarefa ´ardua para um especialista, devido ao numero de alunos em uma classe ou escola. Desse modo, utilizar um sistema, devidamente treinado, capaz de aprender padrões e classificar novas entradas seria essencial para essa tarefa [\[5\]](#page-5-2).

A Inteligˆencia Artificial (IA), apresenta um conjunto de técnicas dentro de uma subárea chamada Aprendizado de Máquina (AM), que permite a aplicação de algoritmos para a tarefa de classificação e agrupamento de dados [\[6\]](#page-5-4). O método de Redes Neurais Artificiais (RNAs) é proposto nesse contexto pois tem se mostrado eficaz na resolução de problemas de classificação de dados, criando modelos robustos e com grande capacidade de generalização e aprendizado adaptativo a partir de exemplos [\[8\]](#page-5-5).

Considerando a importância da temática para melhoria do processo de ensino e aprendizagem, este trabalho tem como objetivo a aplicação de um Algoritmo Genético (AG) para otimização dos hiper-parâmetros da rede Perceptron Multicamadas, do inglês *Multilayer Perceptron* (MLP), na classificação de perfis de estudantes, visando a busca pelo aperfeiçoamento da qualidade do ensino e aprendizagem. Assim, sendo possível adotar estratégias de ensino de acordo com o perfil e características de cada classe.

Como principais contribuições pertinente a área da computação aplicada a educação, o trabalho apresenta:

- Construção e disponibilização de um dataset de estilos de aprendizagem;
- Aplicação de um Algoritmo Genético para otimização dos hiper-parâmetros da Rede Neural MLP.

<span id="page-0-0"></span>O restante deste artigo está organizado da seguinte maneira: na Seção [2](#page-0-0) é apresentada a fundamentação teórica necessária ao entendimento deste trabalho; na Seção [3](#page-2-0) são descritos e comparados os trabalhos correlatos; na Seção [4](#page-3-0) é apresentado a metodologia utilizada para extração e tratamento dos dados e aplicação da MLP juntamente com AG para otimização dos hiper-parâmetros; na Seção [5](#page-4-0) são apresentados e discutidos os resultados da metodologia abordada; e, por fim, são apresentadas as conclusões na Seção [6.](#page-5-6)

Os direitos patrimoniais estão cedidos à RSC após o aceite do artigo, no que se refere à primeira publicação da obra, sob licença Creative Commons CC-BY 4.0 internacional, que permite o compartilhamento do artigo com reconhecimento da autoria e publicação inicial na RSC.

## **2. FUNDAMENTAÇÃO TEÓRICA**

Nesta seção são apresentados os conceitos relacionados a estilos de aprendizagem, aprendizado de máquina e os algoritmos MLP e AG.

## 2.1 Estilos de Aprendizagem

Segundo [\[2\]](#page-5-7), estilos de aprendizagem são traços cognitivos, afetivos e fisiológicos, que servem como indicadores alusivamente estáveis de como os alunos compreendem, interagem e respondem seus ambientes de aprendizagem. Também são particularidades e tendências individuais de cada pessoa, que influenciam na assimilação de determinado conteúdo. [\[2\]](#page-5-7) definem quatro estilos:

- Estilo ativo: valoriza dados da experiência, entusiasmase com tarefas novas e é muito ágil;
- Estilo reflexivo: atualiza dados, estuda, reflete e analisa;
- Estilo teórico: é lógico, estabelece teorias, princípios e modelos, busca a estrutura e sintetiza;
- Estilo pragmático: aplica a ideia e faz experimentos.

Os estilos de aprendizagem e suas características proporcionam referˆencias para o processo de ensino e aprendizagem, seja presencial ou virtual. Com a descoberta de tais características é possível estabelecer um perfil considerável ao aluno possibilitando a qualidade da aprendizagem [\[2\]](#page-5-7).

## 2.2 Aprendizado de Máquina

AM é o campo da IA atualmente muito usado para análise de dados, onde, aplica-se modelos matemáticos proporcionando a identificação de padrões e tomada de decisões, podendo ou não, ser com base em dados previamente conheci-dos [\[6\]](#page-5-4). Esse campo é divido em aprendizado supervisionado e não supervisionado, supervisionado é quando o aprendizado é realizado com instâncias de dados previamente classificadas, não supervisionado quando não se sabe quais as classes das instancias de dados.

## *2.2.1 Multilayer Perceptron - (MLP)*

A MLP é caracterizada pela presença de uma ou mais camadas de neurônios, situada entre a camada de entrada e saída da rede neural. Tendo aplicação com potenciais resultados em áreas como, aproximação universal de funções, reconhecimento de padrões, previsão de séries temporais e otimização de sistemas [\[4\]](#page-5-8).

O aprendizado das redes neurais se dá pelo ajuste dos pesos e do limiar de cada neurônio. O ajuste é efetuado utilizando-se o processo de treinamento supervisionado, ou seja, para cada instância de entrada obtém-se a respectiva saída (resposta desejada). Na fase de apresentação das instâncias de dados, *forward*, os dados são propagados e processados pelas camadas da rede até chegarem a camada de saída onde é obtido um valor de resposta. Após esse processo é calculado o erro e inicia-se a fase de ajuste dos pesos e limiar, propagação reversa backward. Na MLP o ajuste é realizado pelo método de backpropagation  $[13]$ , onde é realizado o ajuste de pesos da camada de saída em direção a camada de entrada com base no erro calculado na fase forward. Desse modo, a aplicação sucessiva das fases forward e backward fazem com que os pesos e limiares dos neurônios se ajustem automaticamente em cada iteração, implicando na gradativa diminuição do somatório dos erros produzidos pelas respostas da rede em relação as desejadas. O Algoritmo [1](#page-1-0) apresenta a fase de treinamento de uma rede MLP.

<span id="page-1-0"></span>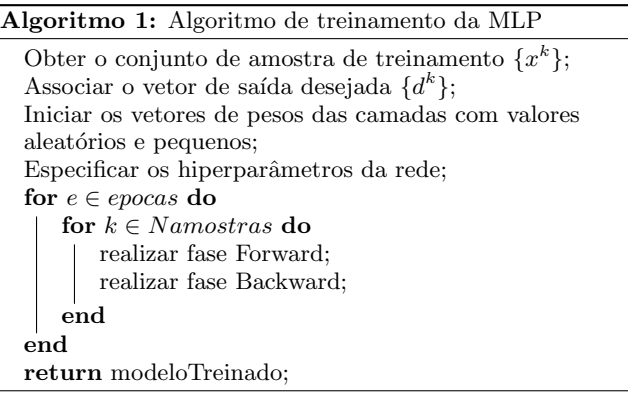

## *2.2.2 Algoritmo Genético - (AG)*

O AG é um método de otimização que se baseia na teoria evolucionária de Charles Darwin, os indivíduos sofrem alter-ações e os mais aptos sobrevivem [\[11\]](#page-5-10). Um principio desse algoritmo é que um critério de seleção fará com que, após um determinado numero de gerações, o conjunto inicial de indivíduos gere indivíduos mais aptos [\[7\]](#page-5-11). Um conjunto de operações é necessário para que, dada uma população inicial, a partir dessa população consiga-se gerar populações sucessivas. Os operadores do algoritmo são: cruzamento,  $(crossover)$ , e mutação. Além desse operadores, o algoritmo também determina alguns métodos de seleção. O Algoritmo [2](#page-1-1) apresenta as etapas do AG de acordo com [\[7\]](#page-5-11).

<span id="page-1-1"></span>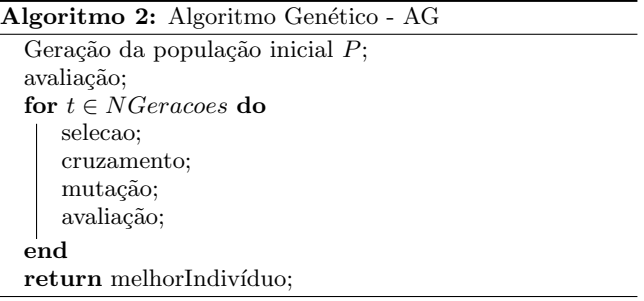

Onde:

- Seleção: consiste em selecionar e copiar um cromossomo para população de acordo com sua aptidão. Desse modo, cromossomos mais aptos tem maior chance de participar na formação de um ou mais indivíduos da próxima população;
- Cruzamento: é um operador genético fundamentado na troca de partes dos cromossomos (pais), assim, gerando duas novas soluções (filhas);
- Mutação: são as trocas realizadas nos cromossomos, troca-se os valores contido nos genes de um cromossomo. Semelhante ao cruzamento, utiliza-se uma taxa de mutação que sorteia se ocorrerá ou não mutação. A mutação permite uma variação das características dos indivíduos da população e possibilita que sejam introduzidas informações que não estiveram presentes

em nenhum dos indivíduos, proporcionando uma busca exploratória;

· Avaliação: consiste em realizar a avaliação de todos os indivíduos da população através da função de avaliação, *fitness*.

#### *2.2.3 Métricas para Avaliação de Modelos de AM*

A finalidade do uso das métricas de avaliação é medir a qualidade do modelo, avaliando a capacidade de erro e acerto. Neste artigo foi adotado o uso das quatro métricas como meio de comparação e validação do modelo[\[6\]](#page-5-4).

1. Precisão Geral (Accuracy) - o número de acertos (positivos) divido pelo número total de exemplos:

$$
Accuracy = \frac{Numbero de predições corretas}{Numbero total de predições feitas}
$$
 (1)

2. F1 Score - O F1 Score é uma média harmônica entre precis˜ao e recall:

$$
F1 = 2 * \frac{1}{\frac{1}{precision} + \frac{1}{recall}}
$$
 (2)

3. Precisão (*Precision*) - Número de exemplos classificados como pertencentes a uma classe, que realmente são daquela classe (positivos verdadeiros), dividido pela soma entre este número, e o número de exemplos classificados nesta classe, que pertencem a outras (falsos positivos):

$$
Precision = \frac{PositivosVerdadeiros}{PositivosVerdadeiros + FalsosPositivos} \tag{3}
$$

4. Revocação (Recall) - Número de exemplos classificados como pertencentes a uma classe, que realmente s˜ao daquela classe, dividido pela quantidade total de exemplos que pertencem a esta classe, mesmo sendo classificados em outra:

$$
Recall = \frac{PositivosVerdadeiros}{PositivosVerdadeiros + FalsosNegativos} \tag{4}
$$

#### *2.2.4 Validação Cruzada - K fold*

O método de validação cruzada k-fold realiza a divisão do conjunto de dados em k subconjuntos [\[6\]](#page-5-4). Após a divisão, um subconjunto é utilizado para teste e os k-1 restantes são atualizados para treinamento do modelos de aprendizado. Esse processo é realizado k vezes alternando o conjunto k que é utilizado para teste. A Figura [1](#page-2-1) apresenta a dinâmica do método k-fold.

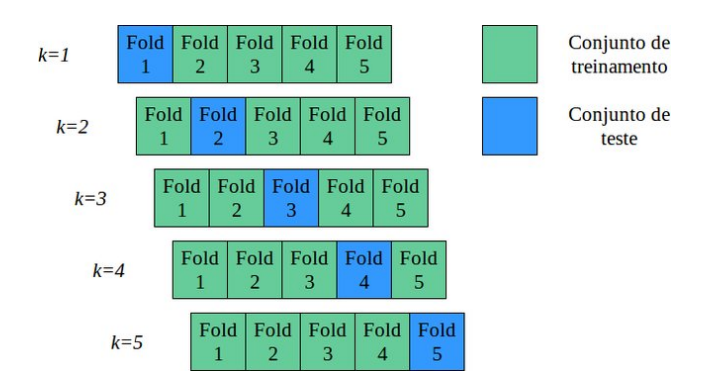

<span id="page-2-1"></span>Figure 1: Divisão do conjunto de dados em  $k = 5$ subconjuntos (folds). [\[15\]](#page-5-12).

Existem outros métodos de validação cruzada na literatura, contudo, para este trabalho optamos por utilizar o método k-fold por ser um dos métodos mais utilizados em AM [\[6\]](#page-5-4).

#### <span id="page-2-0"></span>3. TRABALHOS RELACIONADOS

Para propor metodologias de ensino em um ambiente educacional é importante conhecer e compreender diferentes estilos de aprendizagem. A literatura apresenta alguns trabalhos abordando a classificação de estudantes com base em seus perfis e preferências de aprendizagem. Neste artigo estão relacionados os trabalhos voltados a classificação e predição de perfis estudantis, sendo os trabalhos [\[9\]](#page-5-13) e [\[5\]](#page-5-2), trabalhos recentes que usam técnicas de aprendizado de máquina supervisionado para classificação e predição de estilos de aprendizagem. E o trabalho [\[10\]](#page-5-14), selecionado por apresentar uma abordagem semelhante a esse trabalho.

[\[10\]](#page-5-14) propõem o uso de uma *Multi-Layer Perceptron* para classificar dados de aprendizes. Os dados foram obtidos pela aplicação do questionário Felder-Silverman, considerando as categorias Ativo/ Reflexivo e Sequencial/ Global para a classificação. O trabalho descreve experimentos realizados com estudantes em um ambiente real. Os resultados mostram que a aplicação da MLP proporcionou uma melhora considerável na predição, tendo como acurácia de 89% para (Ativo/Reflexivo) e 84% (Sequencial/ Global). Contudo, o trabalho não avalia a aplicação da MLP sobre os perfis das outras duas dimensões de Felder-Silverman, portanto não é possível traçar um perfil completo das preferências de estilo de aprendizagem.

[\[1\]](#page-5-15) apresentam uma abordagem para classificar estudantes dinamicamente com base em seus estilos de aprendizagem. No trabalho o conjunto de dados foi estruturado com os logs da avaliação de iterações de 35 alunos no software Moodle. Cada estudante foi identificado de acordo com o modelo de Felder e Silverman. Os autores também comparam os estilos de aprendizado baseado no comportamento com os resultados de um question´ario aplicado ao final do curso. Como classificação, os autores definiram métricas que avaliam o conjunto de teste e retornam a acurácia. Os resultados apresentam como média de acurácia 75%.

[\[9\]](#page-5-13) propõem a identificação de estilos de aprendizagem de um aprendiz pela captura dos logs de comportamento do aprendiz em um ambiente Web, e-learning. Os estilos foram mapeados baseado no modelo de Felder e Silverman. O algoritmo Fuzzy C Means (FCM) foi usado para agrupar os

dados de estilos comportamentais capturados. Para adaptar as mudanças que os estilos comportamentais poderiam sofrer ao longo do tempo os autores aplicaram um algoritmo de busca gravitacional baseado no algoritmo back propagation (GSBPNN), para predizer os estilos de aprendizagem em tempo real. O trabalho apresenta uma comparação dos 2 algoritmos desenvolvidos e como resultado mostra que o algoritmo GSBPNN teve seu melhor desempenho com 200 iterações, alcançando uma acurácia de 95,93%.

Em [\[5\]](#page-5-2), os autores realizaram uma análise de quatro algoritmos de aprendizado de máquina, Naive Bayes, Multi Layer Perceptron, Ibk e J $48$ , para a tarefa de classificação de estilos de aprendizagem de estudantes em um ambiente real de aprendizado online. Neste trabalho também foi usado o modelo de estilos de aprendizagem proposto por Felder e Silverman. Como resultado é apresentado uma comparação realizada pelas métricas de avaliação, F1, recall e precision que mostram que o algoritmo Naive Bayes e IBK tiveram melhor resultado.

Tomando como principio que todos os algoritmos de classificação de dados são ajustados com base nos seus parâmetros e a importância dos mesmos, esse artigo avança sobre os trabalhos correlatos em relação ao uso de um Algoritmo Genético para otimizar os hiper-parâmetros do modelo de aprendizado e na escolha do questionário de estilos de aprendizagem que garante uma forma direta e completa na identificação dos estilos de aprendizagem.

#### <span id="page-3-0"></span>4. METODOLOGIA

Nesta seção é apresentado a metodologia utilizada para extração, tratamento dos dados e aplicação da MLP juntamente com o AG para otimização dos hiper-parâmetros.

#### 4.1 Conjunto de dados

Para extração dos dados foi realizado a aplicação do question´ario Honey-Alonso de estilos de aprendizagem [\[2\]](#page-5-7), a alunos com idade entre 9 e 60 anos do curso de informática de um Centro de Referência e Assistência Social (CRAS), localizado na cidade de Patrocínio, Minas Gerais. Totalizando um quantitativo de 53 alunos. O questionário aplicado é composto por 80 alternativas onde um aluno seleciona um alternativa de acordo com o seu perfil. O objetivo é classificar um aprendiz entre quatro principais estilos de apren-dizagem, ativo, reflexivo, teórico e pragmático. A Figura [2](#page-3-1) apresenta uma versão adaptada do questionário aplicado.

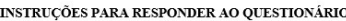

A aplicação deste questionário destina-se a identificação do seu estilo predominante de aprendizagem.

- Seja sincero (a) em suas respostas
- Marque com X dentro do da questão que está mais de acordo com suas preferências

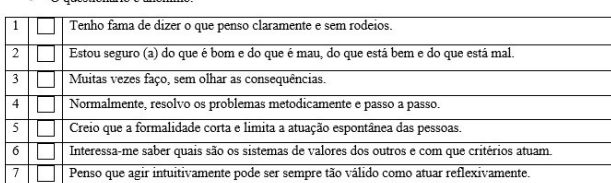

<span id="page-3-1"></span>Figure 2: Sete primeiras questões do questionário Honey-Alonso aplicado aos alunos do curso de in-formática [Figura adaptada de [\[2\]](#page-5-7).

A aplicação do questionário foi feita com a disponibilização das máquinas do laboratório, onde o questionário foi disponibilizado através de um formulário do Google, adaptado com as opções do questionário Honey-Alonso de estilos de aprendizagem.

#### 4.2 Pré-processamento de Dados

Em AM uma das tarefas mais importante é transformar informações em um formato simples para que a parte da aplicação dos algoritmos seja feita de forma eficiente. Os dados obtidos com a aplicação do questionário são as alternativas selecionadas pelos alunos avaliados, então, para uma instância do dado tem-se 80 opções, sendo que, algumas foram selecionadas e outras não. Desse modo, uma instância de dado contém oitenta atributos representando as opções do questionário, onde, adotamos a representação binária. Aplicando essa representação as opções selecionadas pelo avaliado ´e representada com o valor 1 e as n˜ao selecionadas com o valor 0. Sendo assim, uma instância comporta 80 atributos com valores 0 ou 1. A Figura [3](#page-3-2) apresenta as 5 primeiras instâncias do conjunto de dados após o pré-processamento.

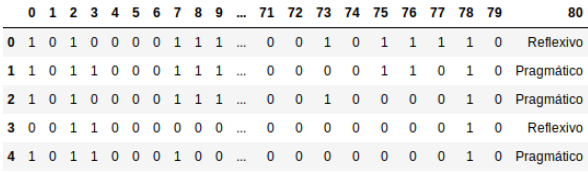

#### <span id="page-3-2"></span>Figure 3: Dataframe com as 5 primeiras instâncias dos dados pré-processados. Uma instância representa um aluno avaliado.

Para a visualização dos dados e implementação dos algoritmos foi utilizado a linguagem de programação Python. A Figura [3](#page-3-2) apresenta as 5 primeiras instâncias dos dados pré-processados em um *dataframe* da biblioteca pandas, biblioteca do Python para visualização de dados.

Os dados foram rotulados seguindo o método de avaliação do question´ario Honey Alonso de estilos de aprendizagem [\[2\]](#page-5-7), para identificar qual o estilo predominante para um aluno avaliado, com base nas alternativas selecionadas. Assim, foi possível construir o conjunto de dados, *dataset*, para treinar o modelo de aprendizado.

## 4.3 Treinamento da MLP

Para esse trabalho utilizou-se aprendizado supervisionado, pois, os dados de treinamento já foram previamente classificados. Desse modo, a ideia foi construir um modelo de aprendizagem que após o treinamento conseguisse classificar novas instâncias de dados não rotuladas, validando a capacidade de generalização do modelo. Dentre os algoritmos de AM supervisionado, foi escolhido como modelo de aprendizagem para esse trabalho uma RNA do tipo MLP, sendo que a mesma tem se mostrado eficiente na resolução de problemas de classificação de dados, criando modelos robustos e com grande capacidade de generalização e aprendizado adaptativo a partir de exemplos [\[8\]](#page-5-5).

Para o treinamento de uma MLP é necessário especificar os hiper-parˆametros como quantidade de ´epocas, taxa de aprendizado, número de amostras por lote, dentre outros. N˜ao existe um regra que define como encontrar os melhores parâmetros para o treinamento. Alguns trabalhos propõem

| Resultados do AG otimizando hiperparâmetros da MLP |                |                 |        |                   |               |          |                    |           |
|----------------------------------------------------|----------------|-----------------|--------|-------------------|---------------|----------|--------------------|-----------|
| n                                                  | t.             | Hiperparâmetros |        |                   |               |          |                    |           |
|                                                    |                | batch size      | epochs | first dense layer | learning rate | momentum | second dense layer | Fitness % |
|                                                    | 4              | 8               | 64     | 64                | 0.008         | 0.81     | 64                 | 1,0       |
| $\overline{2}$                                     | 6              | 8               | 64     | 32                | 0.006         | 0.91     | 256                | 0.9       |
| 3                                                  | 5              | 8               | 64     | 64                | 0,005         | 0.93     | 64                 | 1,0       |
| 4                                                  | 8              | 16              | 64     | 32                | 0.003         | 0.90     | 32                 | 0.9       |
| 5                                                  | 9              | 16              | 64     | 64                | 0.008         | 0.93     | 128                | 0.9       |
| 6                                                  | $\overline{2}$ | 8               | 64     | 32                | 0.003         | 0.84     | 32                 | 0.9       |
| 7                                                  | 6              | 8               | 64     | 256               | 0.003         | 0.91     | 128                | 0.9       |
| 8                                                  |                | 16              | 64     | 128               | 0.008         | 0.91     | 128                | 0.9       |
| 9                                                  | 13             | 8               | 64     | 128               | 0.004         | 0.87     | 64                 | 0.9       |
| 10                                                 | 3              | 8               | 32     | 64                | 0.009         | 0.84     | 256                | 0.9       |
| Média                                              | 5.7            | 10,4            | 60.8   | 86,4              | 0.0057        | 0.885    | 115.2              | 0.92      |
| Desypad                                            | 3.59           | 3.86            | 10,12  | 69,21             | 0.00          | 0.004    | 82,90              | 0.04      |

<span id="page-4-1"></span>Table 1: Dez execuções do AG para busca dos hiper-parâmetros da MLP.

o uso de técnicas como Grid Search e outros algoritmos [\[3\]](#page-5-16). Para otimização dos hiper-parâmetros da MLP utilizamos um AG.

No AG desenvolvido um individuo é um conjunto de hiperparâmetros (genes) como, batch size, epochs, dense layers, dropout, activation, filters e bias. Esses parâmetros são necessários para definição do modelo de rede neural. função de aptidão, *fitness*, do AG avalia a acurácia obtida pela RNA na fase de teste, com base nos parâmetros do individuo. A seleção é feita pela escolha dos 2 melhores indivíduos da população, ou seja, com maior fitness, esses são denominados pais. O cruzamento utilizado foi o de 1 ponto de corte, sendo definido como ponto de corte a metade da estrutura do individuo. A mutação dos genes é feita com base na taxa de mutação, que foi definida por padrão como 0, 25, podendo ser alterada na inicialização do algoritmo.

## <span id="page-4-0"></span>5. RESULTADOS

Para execução do AG, o *dataset* foi dividido em 80% para treinamento e 20% para teste. A população inicial do AG foi definida com tamanho 4, a taxa de mutação com valor de 0,25 e o numero máximo de gerações 20, podendo o algoritmo convergir antes pois foi definido um limite, threshold, que verifica se já foi encontrado um *fitness* com valor de 0.9, caso exista, o algoritmo finaliza a execução. Os resultados com as melhores soluções de 10 execuções do AG são apresentados na Tabela [1,](#page-4-1) assim como, os hiper-parâmetros encontrados e o fitness.

O *fitness* é encontrado após a aplicação da configuração dos hiper-parâmetros a MLP, após o treinamento da rede para o conjunto de treino e após o cálculo de acurácia realizado na fase de teste, onde é apresentado o conjunto de teste para a rede. O *fitness* é a acurácia da rede para o conjunto de teste, ou seja, um *fitness* igual a 1.0 é o mesmo que uma acurácia da rede de 100% para o conjunto de teste.

Com os resultados apresentados na Tabela [1,](#page-4-1) é possível observar que com o número de neurônios na primeira camada oculta igual a 64 e o número de neurônios na segunda camada oculta igual ao da primeira, e um batch size igual a 8, no treinamento da MLP para o dataset de treinamento, o valor de fitness (Acurácia da MLP para o conjunto de teste)  $\acute{e}$  melhor que as demais configurações. Além disso, os resultados das dez execuções são satisfatórios com uma média de 0,92 e desvio padr˜ao de 0,04, ou seja, o objetivo de usar o AG para otimizar a escolha dos hiper-parâmetros para o modelo de rede foi atingido, proporcionando uma classificação efetiva dos dados do conjunto de teste.

A fim de validar a execução do AG para escolha dos hiperparâmetros da rede, foi utilizado um método de validação cruzada denominado k-fold [\[6\]](#page-5-4), que avalia a capacidade de generalização de um modelo, a partir do conjunto de dados. Além do método k-fold, foram utilizadas as métricas para avaliação definidas na seção [2.](#page-0-0)

Para a validação cruzada escolhemos o numero de subconjuntos, *folds*, com valor 10 e 5. Desse modo, com  $k = 10$ , um conjunto de dados é subdividido em 10 subconjuntos de amostras. Para 10 subconjuntos temos 10 execuções, sendo que para cada execução, um dos 10 subconjuntos é escolhido sem repetição para teste e os outros 9 para treinamento.

Após a execução da validação cruzada foi obtido os resultados que permitiram a geração de tabelas comparativas. A Tabela [2](#page-4-2) apresenta os resultados da validação cruzada para  $k = 10$ .

| Resultados da Validação Cruzada para $k = 10$ |          |          |           |        |  |  |  |
|-----------------------------------------------|----------|----------|-----------|--------|--|--|--|
| k                                             | Accuracy | F1 score | Precision | Recall |  |  |  |
| 1                                             | 0,66     | 0,66     | 0,66      | 0,66   |  |  |  |
| $\overline{2}$                                | 1,0      | 1,0      | 1,0       | 1,0    |  |  |  |
| 3                                             | 1,0      | 1,0      | 1,0       | 1,0    |  |  |  |
| 4                                             | 1,0      | 1,0      | 1,0       | 1,0    |  |  |  |
| $\overline{5}$                                | 0,80     | 0,80     | 0,80      | 0,80   |  |  |  |
| 6                                             | 1,0      | 1,0      | 1,0       | 1,0    |  |  |  |
| 7                                             | 0,80     | 0,80     | 0,80      | 0,80   |  |  |  |
| 8                                             | 1,0      | 1,0      | 1,0       | 1,0    |  |  |  |
| 9                                             | 1,0      | 1,0      | 1,0       | 1,0    |  |  |  |
| 10                                            | 0.40     | 0,40     | 0,40      | 0,40   |  |  |  |
| Média                                         | 0,866    | 0,866    | 0,866     | 0,866  |  |  |  |
| Desvpad                                       | 0.2044   | 0,2044   | 0,2044    | 0,2044 |  |  |  |

<span id="page-4-2"></span>Table 2: Resultados da aplicação da validação cruzada com  $k=10$  e aplicação das 4 métricas de avaliação de modelos de MA.

A Tabela [3](#page-5-17) apresenta os resultados da validação cruzada para  $k = 5$ .

| Resultados da Validação Cruzada para $k = 5$ |          |          |           |        |  |  |  |
|----------------------------------------------|----------|----------|-----------|--------|--|--|--|
| k                                            | Accuracy | F1 score | Precision | Recall |  |  |  |
| 1                                            | 0.81     | 0.81     | 0.81      | 0,81   |  |  |  |
| 2                                            | 0,81     | 0,81     | 0,81      | 0,81   |  |  |  |
| 3                                            | 1,0      | 1,0      | 1,0       | 1,0    |  |  |  |
| 4                                            | 0,9      | 0,9      | 0,9       | 0,9    |  |  |  |
| 5                                            | 0,8      | 0,8      | 0,8       | 0,8    |  |  |  |
| Média                                        | 0,864    | 0.864    | 0.864     | 0,864  |  |  |  |
| Desvpad                                      | 0,086    | 0.086    | 0.086     | 0.086  |  |  |  |

<span id="page-5-17"></span>Table 3: Resultados da aplicação da validação cruzada com  $k=5$  e aplicação das 4 métricas de avaliação de modelos de MA.

Com os resultados da validação cruzada para as duas variações de k é possível observar que os valores da avaliação são maiores que  $80\%$  para as quatro métricas definidas, demonstrando que o uso de bons hiper-parâmetros para a MLP resulta em um bom comportamento do modelo.

## <span id="page-5-6"></span>6. CONCLUSÃO

Este trabalho apresentou uma abordagem inteligente para extração de dados e aplicação de duas técnicas de Aprendizado de Máquina na tarefa de classificação de estilos de aprendizagem de alunos de uma instituição de ensino. Com a aplicação da MLP e do AG para otimização dos hiperparâmetros da MLP, foi possível observar uma melhora significativa na fase de generalização e teste do modelo com a apresentação de instâncias de dados não vistas no treinamento. Os resultados dos experimentos demonstram a viabilidade da abordagem proposta, com uma média para acurácia, F1 score, precisão e recall de 0,86 % e desvio padrão de 0,2044, para  $k = 10$ . Para  $k = 5$ , uma média para acurácia, F1 score, precisão e recall de 0,864 % e desvio padrão de 0,086. Possibilitando o uso em um ambiente educacional.

Como trabalho futuro, tem-se como objetivo o desenvolvimento de uma ferramenta Web para extração de dados de aprendizes e classificação automática com base em técnicas de aprendizado de máquina e a integração em algum ambiente virtual de ensino. Também objetiva-se o estudo de novas abordagens de identificação de estilos de aprendizagem e comparação com a apresentada nesse trabalho e no trabalho de Felder e Silverman.

#### 7. REFERENCES

- <span id="page-5-15"></span>[1] M. Abdullah, A. Alqahtani, J. Aljabri, R. Altowirgi, and R. Fallatah. Learning style classification based on student's behavior in moodle learning management system. Transactions on Machine Learning and Artificial Intelligence, 3:28–40, 2015.
- <span id="page-5-7"></span>[2] C. M. Alonso, D. J. Gallego, and P. Honey. Los Estilos de Aprendizaje - Procedimentos de Diagnostico y Mfjora. Mensajero, Madrid, 7 edition, 2002.
- <span id="page-5-16"></span>[3] J. Bergstra and Y. Bengio. Random search for hyper-parameter optimization. Journal of Machine Learning Research, 13:281–305, 2012.
- <span id="page-5-8"></span>[4] I. DA Silva, D. Spatti, and R. Flauzino. Redes Neurais Artificiais para Engenharia e Ciˆencias Aplicadas - Curso Prático. Artliber, 2010.
- <span id="page-5-2"></span>[5] L. D. Ferreira, M. G. Gazzola, D. V. Ferrari, M. M. Zupelari, P. Paiva, and J. F. Rodrigues-Jr. Métodos de classificação aplicados à detecção automática de estilos

de aprendizagem em um ambiente real de ensino. In Simpósio Brasileiro de Informática na Educação, 2017.

- <span id="page-5-4"></span>[6] A. Geron. Hands–On Machine Learning with Scikit–Learn and TensorFlow. OReilly, 2017.
- <span id="page-5-11"></span>[7] D. E. Goldberg. Genetic Algorithms in Search, Optimization and Machine Learning. Addison-Wesley Longman Publishing Co., Inc. Boston, MA, USA, 1989.
- <span id="page-5-5"></span>[8] S. K and S. Sasithra. Review on classification based on artificial neural networks. International Journal of Ambient Systems and Applications (IJASA), 2(4):11–18, 2014.
- <span id="page-5-13"></span>[9] S. V. Kolekar, R. M. Pai, and M. P. M. M. Prediction of learner's profile based on learning styles in adaptive e-learning system. International Journal of Emerging Technologies in Learning, 12:31–51, 2017.
- <span id="page-5-14"></span>[10] A. Latham, K. Crockett, and D. Mclean. Profiling student learning styles with multilayer perceptron neural networks. In International Conference on Systems, Man, and Cybernetics, Manchester, UK, 2013.
- <span id="page-5-10"></span>[11] S. Massago. Introdução ao algoritmo genético. [https://www.dm.ufscar.br/profs/sadao/download/](https://www.dm.ufscar.br/profs/sadao/download/?file=article/algoritmos-geneticos.pdf) [?file=article/algoritmos-geneticos.pdf](https://www.dm.ufscar.br/profs/sadao/download/?file=article/algoritmos-geneticos.pdf), 2013. Last accessed 12 July 2019.
- <span id="page-5-0"></span>[12] M. A. Moreira and E. A. F. S. Masini. Aprendizagem significativa: a teoria de david ausabel. page 112, Moraes, São Paulo, 1982.
- <span id="page-5-9"></span>[13] D. E. Rumelhart and R. J. Hinton, Geoffrey E.and Williams. Learning representations by back-propagating errors. Nature, 323:533–536, 1986.
- <span id="page-5-3"></span>[14] E. Sena, A. Vivas, L. Assis, and C. Pitangui. Proposta de uma abordagem computacional para detecção autom´atica de estilos de aprendizagem utilizando modelos ocultos de markov e fslsm. In Proceedings of the XXVII Brazilian Symposium on Computers in Education (SBIE), Uberlândia, Minas Gerais, 2016.
- <span id="page-5-12"></span>[15] N. Soares, R. Santis, L. Goliatt, and E. Aguiar. Máquinas de aprendizado extremo para a predição do volume de clones de eucaliptos. In Conference: Ibero-Latin American Congress on Computational Methods in Engineering - CILAMCE, Florianópolis, Santa Catarina, 2017.
- <span id="page-5-1"></span>[16] L. S. Vygotsky, A. R. Luria, and A. N. Leontiev. Linguagem, desenvolvimento e aprendizagem. São Paulo, 1978.